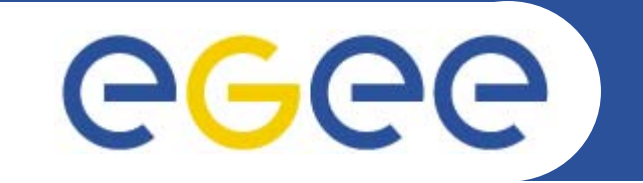

Enabling Grids for E-sciencE

# **Glite 3.1 Release(s)**

*Laurence Field*

**www.eu-egee.org**

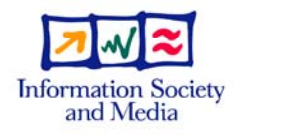

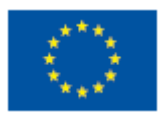

EGEE-II INFSO-RI-031688

EGEE and gLite are registered trademarks

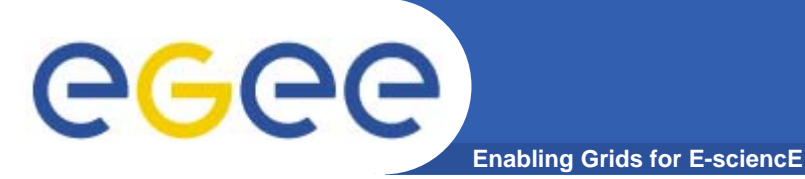

- $\bullet$ **The current state of the middleware**
- $\bullet$ **Maturing software and production services**
- $\bullet$ **The new challenges of release management**
- $\bullet$ **Building and Integration**
- $\bullet$ **Requirements on SA3 and JRA1**

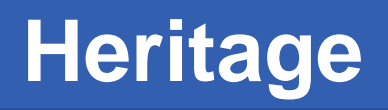

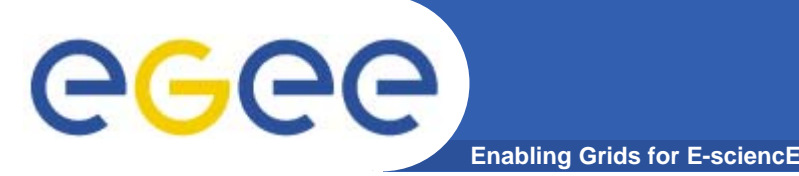

- $\bullet$  **Roots of the middleware** 
	- European Data Grid Project Project
		- **Spring 2001 Spring 2004**
- $\bullet$  **Initial Middleware composition**
	- Globus (Gatekeeper, MDS GridFTP)
	- Resource Broker
- $\bullet$  **Node Types**
	- SE (GridFTP server, MDS GRIS)
	- –CE (Gatekeeper, MDS GRIS and GIIS)
	- RB (Resource Broker)
	- UI (RB clients and GridFTP clients)
- **"Production" Infrastructure with 3-5 sites**
	- A few workers nodes per site

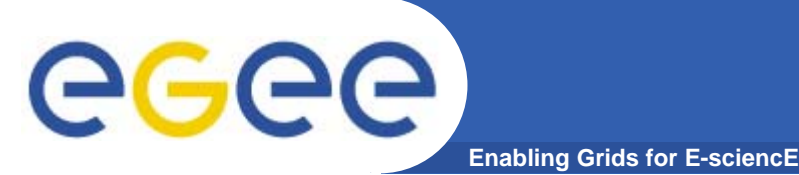

- $\bullet$  **Current size of the grid (Deployment)**
	- 230+ sites in 49 Countries
	- 40K CPUs (Worker Nodes)
	- 50+ VOs
	- 1000s of users (User Interfaces)
	- 100K jobs per day (Feb 2007)
- $\bullet$  **Middleware Stack (Release Preparation)**
	- 18 Node Types
		- **Not including flavours eg mysql/oracle, torque/lsf etc.**
	- More services per node type
		- Eg APEL, DGAS, BDII, CE MON, GSIFTP
			- •*All just on the glite CE!*
- $\bullet$ **And expanding!!**

# **The Journey**

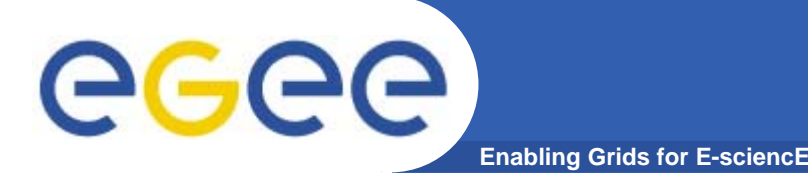

- $\bullet$  **Initial prototyping phase**
	- Full of discovery and innovation
		- **Experimentation of ideas**
	- Rapidly changing interfaces
		- **Clients and server versions coupled**

### $\bullet$ **Re-design and re-engineering**

- Solidifying ideas and moving to proven methods
- Settling on interfaces
	- **Clients and server versions more loosely coupled**

### $\bullet$ **Maturing software**

- Standardized interfaces
	- **Clients and servers coupled via specification** 
		- •*Backwards compatibility between version specifications*
- $-$  Interoperation is a high priority for grid infrastructures
	- Ξ Driving the need for standards

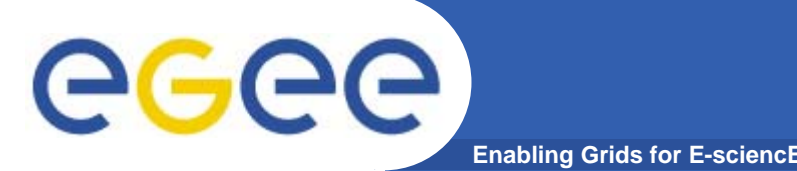

**Middleware Distribution**

### $\bullet$ **Initially few services and tightly coupled interfaces**

- Release a big blob of middleware
	- **To ensure it all works together**
	- **Requires simultaneous deployment** 
		- •*Break in service*

### $\bullet$ **Now a much bigger blob!**

- Non-related components are tied together
	- **One component fails to build, blob can't be released** 
		- $\bullet$ *Probability of this grows bigger with number of components*
		- •*Non-critical component affects an update to a critical component*
	- **All components given the same priority** 
		- •*Worker Node clients to be deployed on 40K machines*
		- •*Same priority as WMS, deployed a few sites*
- $\bullet$ **Need to manage components individually**

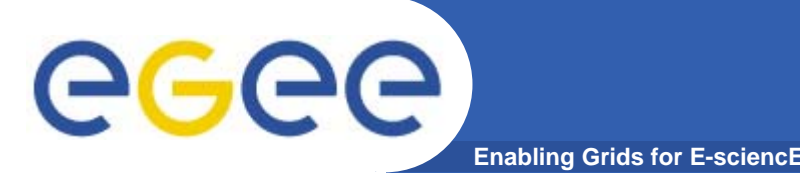

# **Apache and Firefox**

- $\bullet$  **Examples of mature projects**
	- Using a client/server model
- $\bullet$  **Each project managed separately**
	- By different distributed development communities
	- Different release schedules and priorities
- $\bullet$  **They have different deployment scenarios**
	- Apache: scaleable service, usually Linux, run by administrators
	- Firefox: single machine, many OSs, run by users
- $\bullet$  **Each Implements the same standard**
	- All versions work together
		- Upgrade of Apache does not require and upgrade of Firefox!
	- And they are backwards compatible!

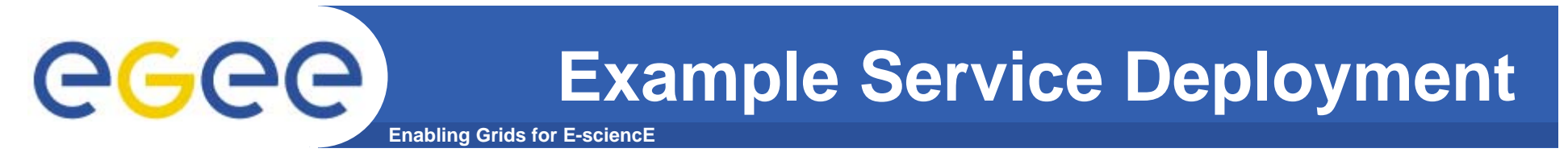

### $\bullet$ **Serving an online encyclopedia**

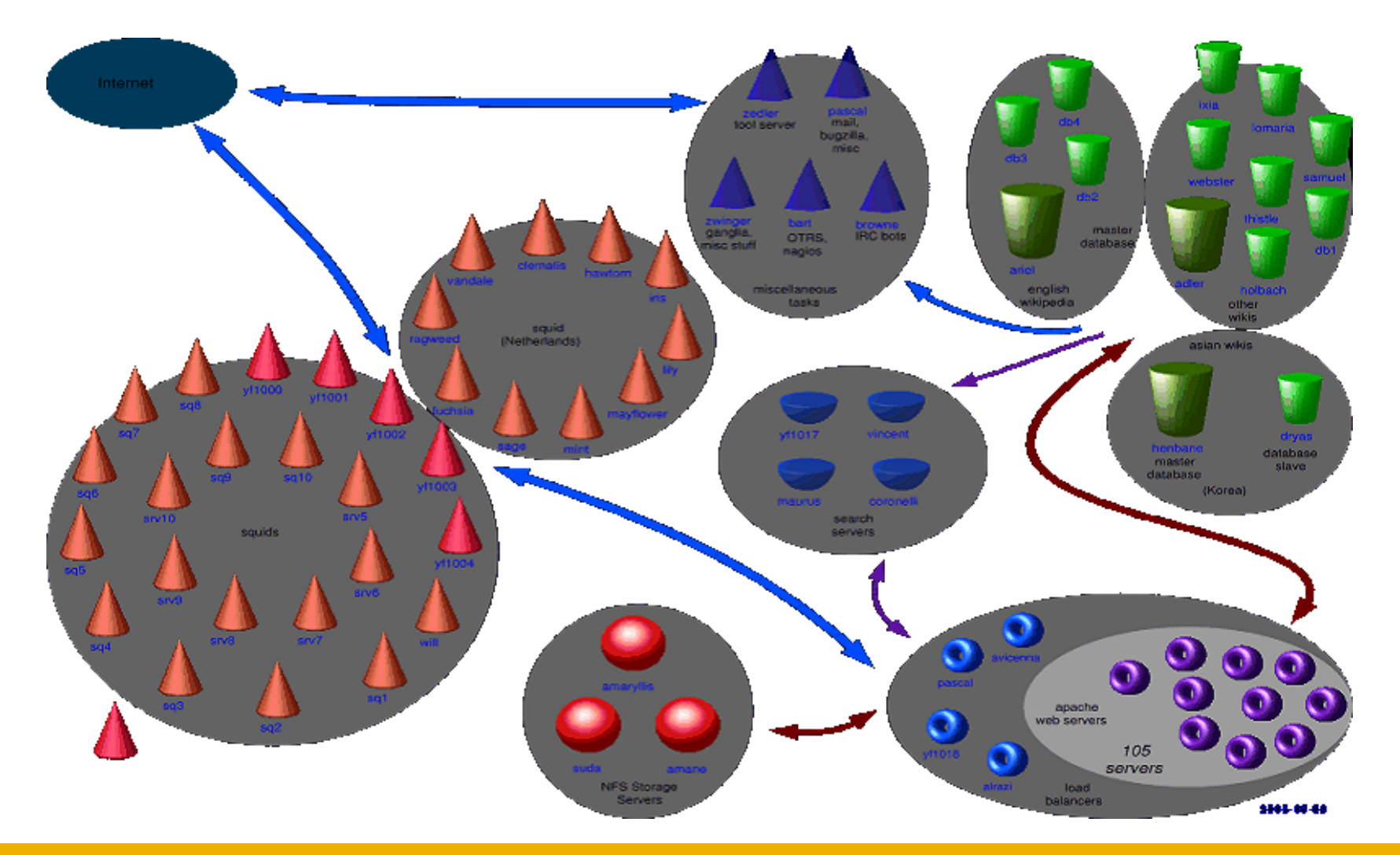

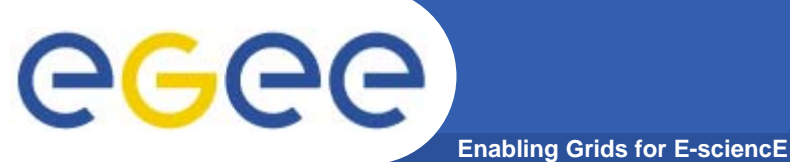

### **The Real Problem**

#### •**How do we manage the data from this?!**

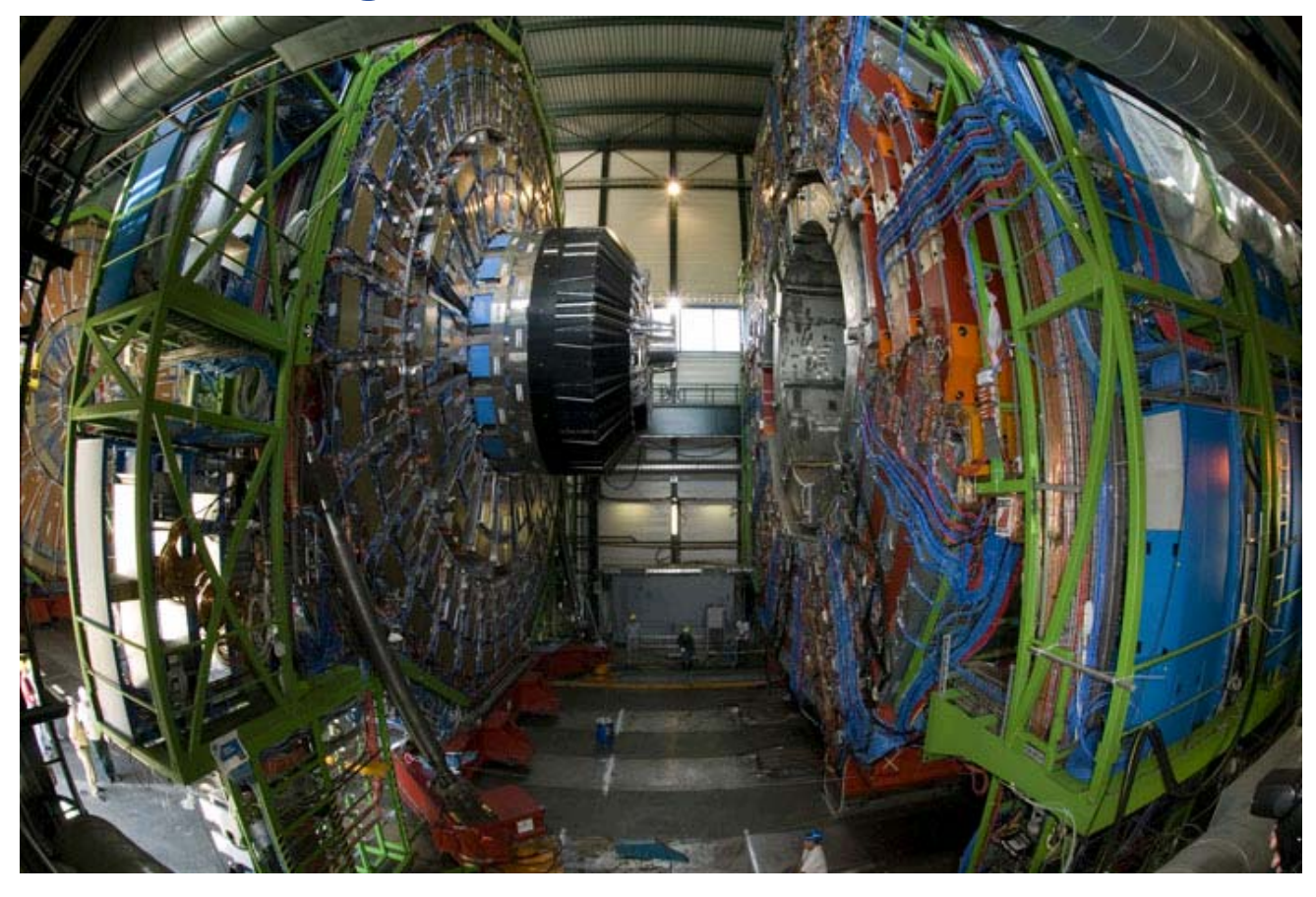

- 1,500,000 sets of the Encyclopaedia Britannica per year!
- $\bullet$ **Are we ready for September?**

EGEE-II INFSO-RI-031688

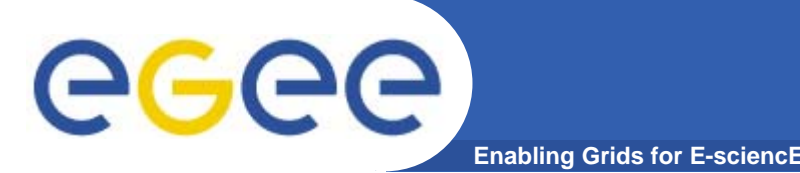

- $\bullet$  **Updated Software Process seems to be working**
	- Problems: Recorded in Bugs
	- Solutions: Recorded in Patches
- $\bullet$  **Improved communication and tracking**
	- Created transparency
		- **Developers can check the progress of their patch**
	- All results in change!
- $\bullet$  **Change creates workload**
	- Workload the same for accepted and rejected patches
	- The amount of change is growing
		- $\mathcal{L}^{\mathcal{A}}$ Due to increased services
		- **Service ramp-up**
- $\bullet$  **Need to efficiently manage change**
	- On the component level

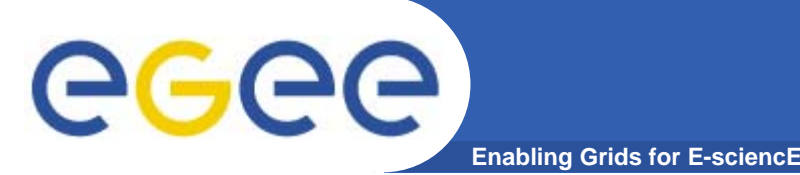

### $\bullet$ **Need to break it up into more manageable parts**

- Manage Individual components
	- **Independently** 
		- •*Client should not be tied to server etc.*
		- • *Interfaces and APIs should be stable*
			- o Ability to rebuild against any library version
- Release components independently
	- Different releases for each node type
- $\bullet$  **Slim down heavy clients**
	- Avoid common libs used by the client including server only functions
- $\bullet$  **Cut down on exotic third party dependencies**
	- All add to portability and maintenance problems
		- $\blacksquare$  Is the dependency really required?
			- •*Can it not be replaced with something else?*

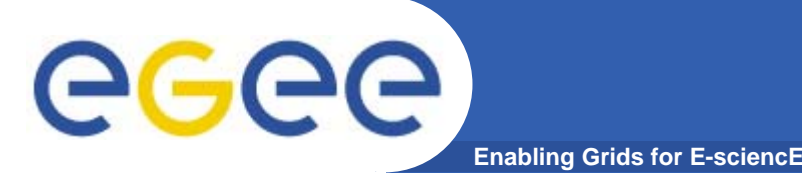

### $\bullet$ **Three package repositories**

- Certification
- Pre-production
- Production
- $\bullet$  **Repositories update to include the "patch"**
	- Updated packages
	- Tracked in Savannah
- $\bullet$  **Updates bunched for Pre-production and Production**
	- For improved efficiency
	- Documentation produced for each update
- $\bullet$  **Management decoupled from the build system**
	- The etics package repository is the interface
		- **All packages are considered external** 
			- •*Integrate at the package level*

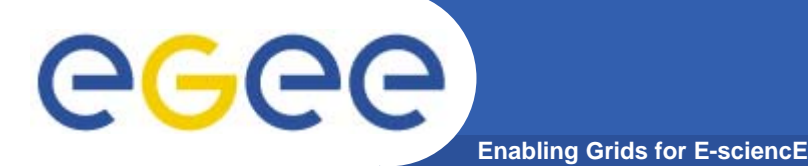

# **Build System**

- • **Packages need to be made available in the repository**
	- So that they can be integrated and tested (Certification)
- $\bullet$  **All components should be built against the reference**
	- Essentially what is currently in the Certification repository
- $\bullet$  **Ideally the component will be build before patch submission**
	- Or automatically shortly after the patch has been submitted
- $\bullet$  **The supported build system is ETICS**
	- It must be used directly following any project conventions
- $\bullet$  **Avoid using the glite build system underneath**
	- It will create twice as many problems
	- It is impossible to make any improvements
		- While the glite build system layer is being used underneath
	- It makes the maintenance more difficult
	- Difficult to find where the problems actually are
- $\bullet$  **Need to be able to rebuild packages from source**
	- For the porting to other platforms

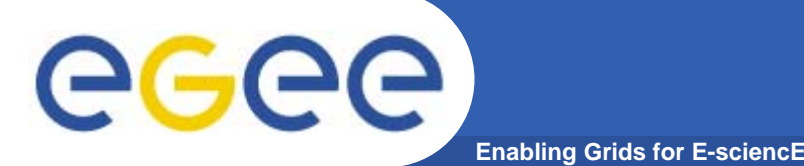

# **Avoid Things Like This!**

**init:printf "os.platform=\${platformName} os.compatible.platform=\${platformName} platform=\${platformName} glite.gcc.version=\${gcc.version} build.type=I offline.repository=true repository=\${repositoryDir}/externals bootstrap=true etics.dist=truequick.build=true" > \$HOME/.glite.build.properties**

- $\bullet$  **The Build System is currently like a "house of cards".**
	- It will all fall down if one piece is removed!

# eee

# **The Problem With Subsystems**

**Enabling Grids for E-sciencE**

- • **The use of sub-systems is creating many problems**
	- We need to stop using them!
- $\bullet$  **Remove all dependencies on subsystems**
	- Hides the real dependencies
		- **This was a huge problem in the glite build system**
- • **Subsystem grouping is not well defined**
	- Organizational grouping has nothing to do with dependencies
	- Current sub-systems have no overlap with deployment reality
		- Г eg data vs glite-templates-latex-style
- $\bullet$  **Creates a level of indirection**
	- Deployed package with name and version
	- To find any important information need to
		- **Travers arbitrary subsystem names and versions**
- $\bullet$  **Currently investigating removing subsystems**
	- Will probably have to remove the glite build system first
- $\bullet$ **The focus should be on components and component dependencies**

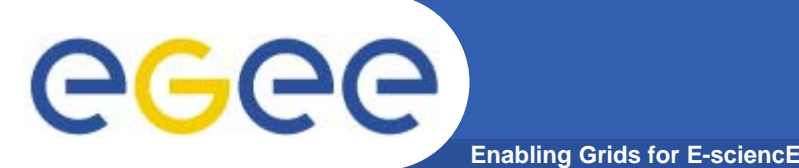

- $\bullet$  **Ensure that the ETICS configuration is correct for the component**
	- –Build and Runtime dependencies especially
	- And ensure that it will builds against the reference
- $\bullet$  **Ensure that one component = one package**
	- Required granularity
- $\bullet$  **Ensure that the package contains only the required function**
	- Eg common libs used by the client including server only functions
- $\bullet$  **Respond to and fix Savannah bugs**
	- Especially EMT "Tracked" bugs
		- **Which should be given special priority**
- $\bullet$  **Submit a patch for the fix to the bug or bugs**
	- Specify both the ETICS configuration
		- Г And the package name and versions

# **Configuration**

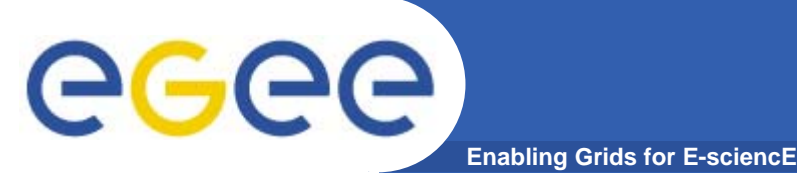

- • **Yaim requires refactoring**
	- For node type based releases
- $\bullet$  **Spliting per node type**
	- Including configuration file
	- yaim-core, yaim-gliteCE, yaim-WMS, etc.
- $\bullet$  **Will enable us to update the configuration** 
	- Independently for separate services
- $\bullet$  **Should remove problems associated with patch rejection**
	- Having to undo the configuration for the rejected component
- $\bullet$  **Gain improvements in certification efficiency**
	- Processing patches in parallel and independently
- $\bullet$  **Enable more contributors**
	- Experts providing configuration functions
		- Г Eg dcache, condor batch system etc.

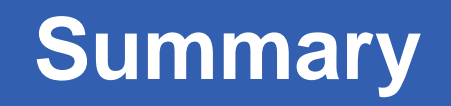

- 
- $\bullet$  **The software stack is growing**
	- And so are the number of changes!

**Enabling Grids for E-sciencE**

- $\bullet$  **Feedback from deployment is driving the releases**
	- – Need to start managing the software at the component level
		- **Should not be a problem for mature software**
- $\bullet$  **New approach to building and integration is required**
	- Building must be done against the reference
- $\bullet$  **Managing the repositories independently of the build system**
	- The interface is the etics repository.
- $\bullet$  **Ensure that each component is in ETICS**
	- And the meta-data is correct
		- Especially the dependencies
- $\bullet$ **Remove the glite-build system layer ASAP**

ece